## SAP ABAP table IFMRKGEA\_DATA {Daten Gesamtplan Teil A (Planung)}

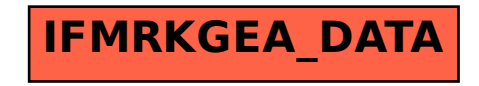